Released to public domain under Creative Commons license type BY (https://creativecommons.org/licenses/by/4.0). Copyright (c) 2018 SINBAD consortium - SLIM group @ The University of British Columbia.

# Spot — A linear operator toolbox for Matlab

#### Ewout van den Berg and Michael P. Friedlander

Department of Computer Science University of British Columbia

SINBAD Sponsor Meeting, November 23–24, 2009

# Sparco operator toolbox (SPOT)

- Sparco: test problem suite for compressed sensing
- Combinations of linear operators;  $A = MB$ ,  $B = [D, I]$
- Developed operator toolbox

```
D = opDCT(256);
I = opEye(256);
B = opDictionary(D,I);
M = \ldots;A = opFog(M, B);
```
# Sparco operator toolbox (SPOT)

- Sparco: test problem suite for compressed sensing
- Combinations of linear operators;  $A = MB$ ,  $B = [D, I]$
- Developed operator toolbox

```
D = opDCT(256);
I = opEye(256);
B = opDictionary(D,I);
M = \ldots;A = opFog(M, B);
```
Application of operator (function)

```
y = A(x, 1);x = A(y, 2);
C = opClass(A); % Rudimentary class wrapper
y = C \times x;x = C' * y;
```
- **Leverages classes in Matlab**
- **•** Factors out the operator toolbox part from Sparco
- **Largely improved in usability, flexibility**
- Main purpose: rapid prototyping

- Combine the advantages of functions and matrices
- Keep the matrix feel in operators

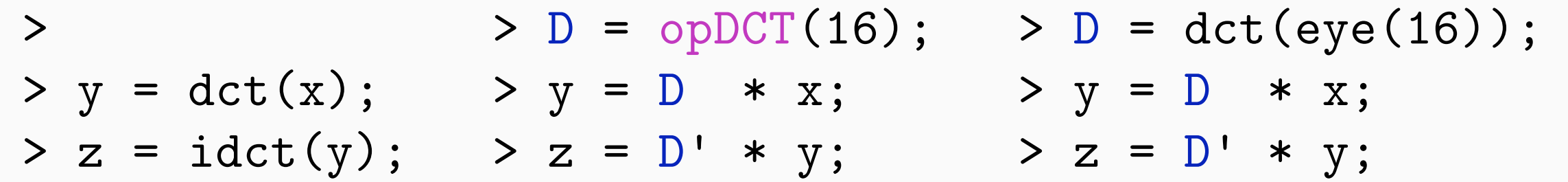

- Combine the advantages of functions and matrices
- Keep the matrix feel in operators

$$
y = \det(x);
$$
  
\n
$$
y = \det(y);
$$
  
\n
$$
y = D * x;
$$
  
\n
$$
y = D * x;
$$
  
\n
$$
y = D * x;
$$
  
\n
$$
y = D * x;
$$
  
\n
$$
y = D * x;
$$
  
\n
$$
y = D * x;
$$
  
\n
$$
y = D * x;
$$

#### Advantage

- **•** Fast operation
- **o** Low memory requirements

Disadvantage

- **•** Cannot pass to functions
- **•** Difficult to manipulate

- Combine the advantages of functions and matrices
- Keep the matrix feel in operators

> > D = opDCT(16); <br>
> y = dct(x); > y = D \* x; <br>
> z = idct(y); > z = D' \* y; <br>
> z = D' \* y;  $> y = \text{dct}(x);$   $> y = D * x;$  $> z = idct(y)$ ;  $> z = D' * y;$ 

Disadvantage

**o** Does not scale well

Advantage

- **•** Can pass to function
- **•** Easy to manipulate

- Combine the advantages of functions and matrices
- Keep the matrix feel in operators

> > D = opDCT(16); > D = dct(eye(16)); > y = dct(x); > y = D \* x; > y = D \* x; > z = idct(y); > z = D' \* y; > z = D' \* y;

Advantage

- **•** Fast operation
- **o** Low memory requirements

Advantage

- **•** Can pass to function
- **•** Easy to manipulate
- **1** Instantiate elementary Spot operators
- <sup>2</sup> Manipulate and combine operators
- <sup>3</sup> Apply operators
- 4 Adding operators
- **1** Instantiate elementary Spot operators
- 2 Manipulate and combine operators
- **3** Apply operators
- 4 Adding operators

# Applying operators

- Spot operators designed to work on vectors
- All data is vectorized
- Operators internally reshape data if needed (e.g., 2D-DFT)

## Applying operators

- Spot operators designed to work on vectors
- All data is vectorized
- Operators internally reshape data if needed (e.g., 2D-DFT)
- Application is similar to matrix-vector products

$$
y = D * x; \t y' * D \to (D' * y)'
$$

• Operator-matrix products by repeated application

 $Y = D * X$ ;

## Applying operators

- Spot operators designed to work on vectors
- All data is vectorized
- Operators internally reshape data if needed (e.g., 2D-DFT)
- Application is similar to matrix-vector products<sup>\*</sup>

$$
y = D * x; \t y' * D \to (D' * y)'
$$

• Operator-matrix products by repeated application  $Y = D * X$ ;

#### Non-linear operators are possible but not recommended!

## Basic operators

### **Elementary**

- opEye, opZeros, opOnes, opDiag
- o opMatrix
- o opGaussian, opBinary

### **Elementary**

- o opEye, opZeros, opOnes, opDiag
- o opMatrix
- o opGaussian, opBinary

### Fast transforms

- o opCurvelet, opSurfacelet
- opDCT, opDCT2, opDFT, opDFT2, opWavelet

D = opDFT2(m,n); % 2D discrete Fourier transform

### **Elementary**

- o opEye, opZeros, opOnes, opDiag
- o opMatrix
- o opGaussian, opBinary

### Fast transforms

- o opCurvelet, opSurfacelet
- opDCT, opDCT2, opDFT, opDFT2, opWavelet

D = opDFT2(m,n); % 2D discrete Fourier transform

- o opHeaviside, opHadamard, opToeplitz
- o opConvolve (regular, truncated, cyclic)

C = opConvolve(m,n,kernel,offset,type);

### Multiplication

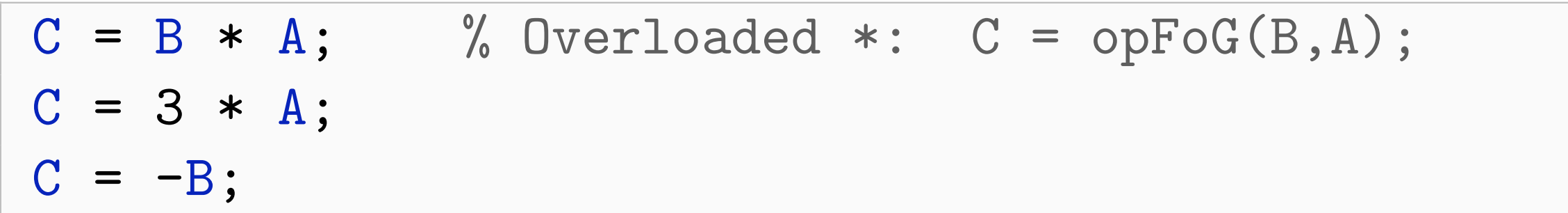

### Multiplication

 $C = B * A;$  % Overloaded  $* : C = oppFGG(B, A);$  $C = 3 * A;$  $C = -B;$ 

### Addition

 $x = (B + C + D) * y;$  $A = B + C + D;$  $x = A * y;$  % Equivalent to first statement  $C = M + A;$ 

### Multiplication

 $C = B * A;$  % Overloaded  $* : C = \text{opFoS}(B, A);$  $C = 3 * A;$  $C = -B;$ 

### Addition

 $x = (B + C + D) * y;$  $A = B + C + D;$  $x = A * y;$  % Equivalent to first statement  $C = M + A;$ 

Transposition and conjugation

 $A = B'$ ;  $A = B.$ ';  $A = conj(B);$ 

#### **Dictionaries**

A = [B, C, M]; % Horizontal concatenation A = [B; C; M]; % Vertical concatenation  $A = [B, C; C', D];$ 

#### **Dictionaries**

A = [B, C, M]; % Horizontal concatenation A = [B; C; M]; % Vertical concatenation  $A = [B, C; C', D];$ 

### Block diagonal

- $D = \text{blkdiag}(A, B, C, M);$
- D = opBlockDiag([weight],op1,...,opn,[overlap]);

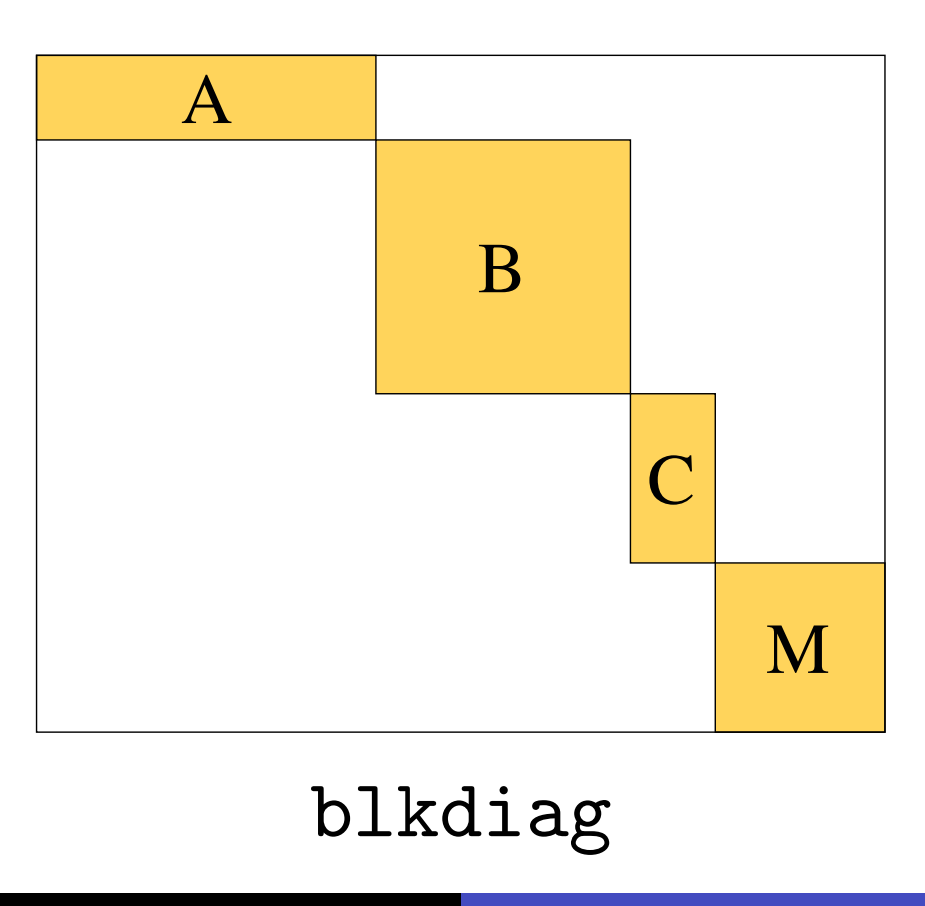

#### **Dictionaries**

A = [B, C, M]; % Horizontal concatenation A = [B; C; M]; % Vertical concatenation  $A = [B, C; C', D];$ 

### Block diagonal

- $D = \text{blkdiag}(A, B, C, M);$
- D = opBlockDiag([weight],op1,...,opn,[overlap]);

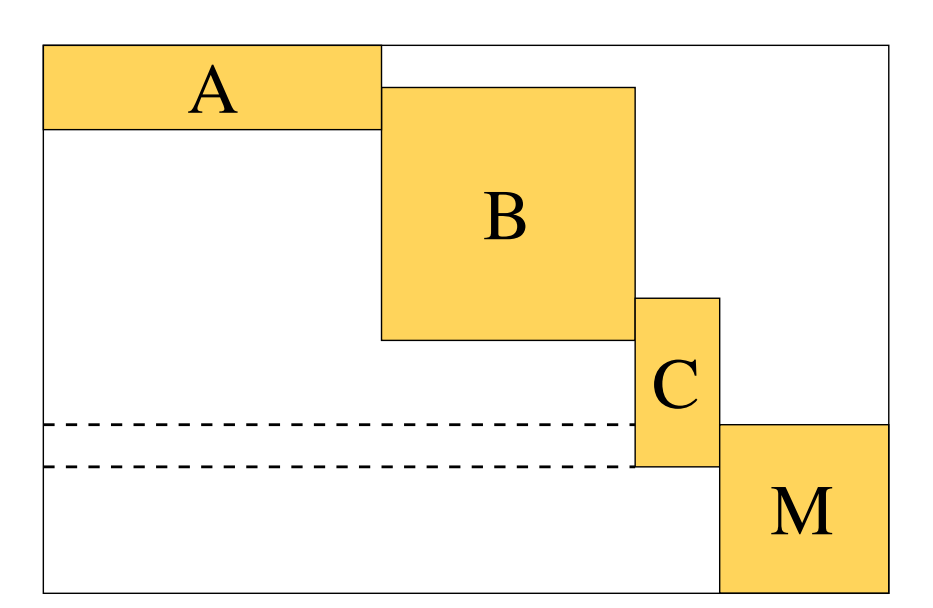

overlap > 0

#### **Dictionaries**

 $A = [B, C, M]$ ; % Horizontal concatenation A = [B; C; M]; % Vertical concatenation  $A = [B, C; C', D];$ 

### Block diagonal

- $D = \text{blkdiag}(A, B, C, M);$
- D = opBlockDiag([weight],op1,...,opn,[overlap]);

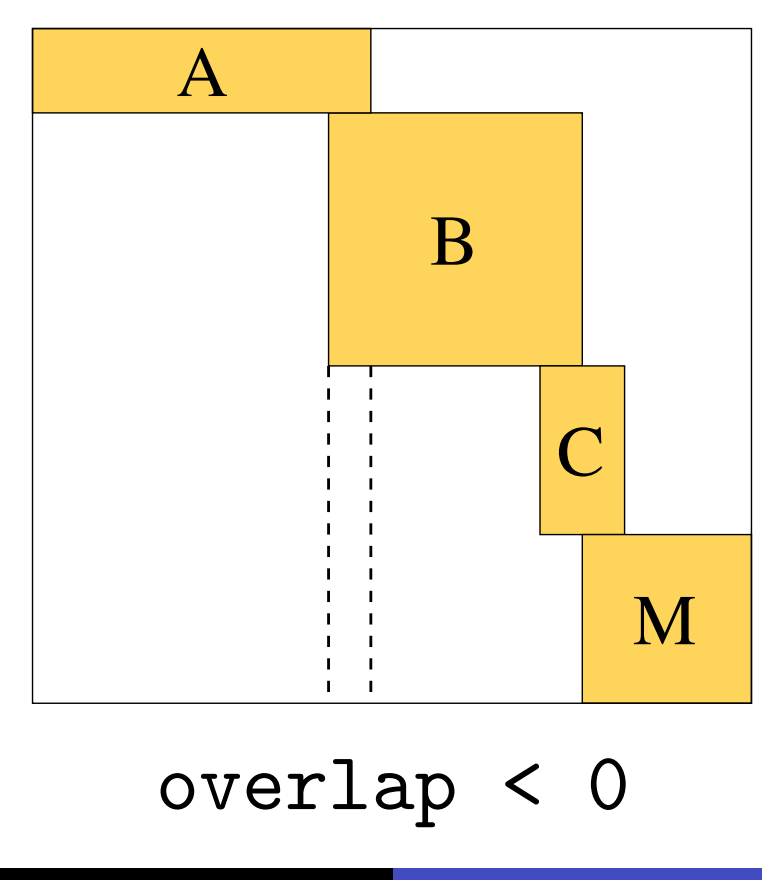

### Kronecker products

### $A = kron(A, B, C);$  %  $A := \overline{A \otimes B \otimes C}$

### Kronecker products

 $A = \text{kron}(A, B, C);$  %  $A := A \otimes B \otimes C$ 

### Example:  $n^3$  data volume

```
F = opDFT(n);I = opEye(n);A1 = kron(I, I, F); % DFT along first dimension
A2 = kron(I, F, I); % DFT along second dimension
A3 = kron(F, I, I); % DFT along third dimension
```
### Kronecker products

 $A = \text{kron}(A, B, C);$  %  $A := A \otimes B \otimes C$ 

### Example:  $n^3$  data volume

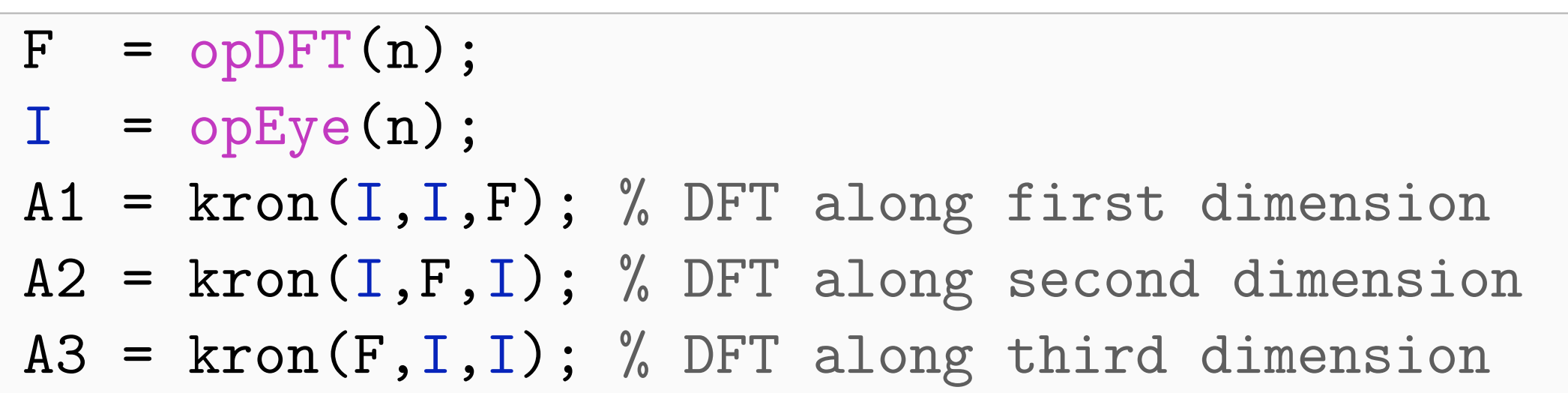

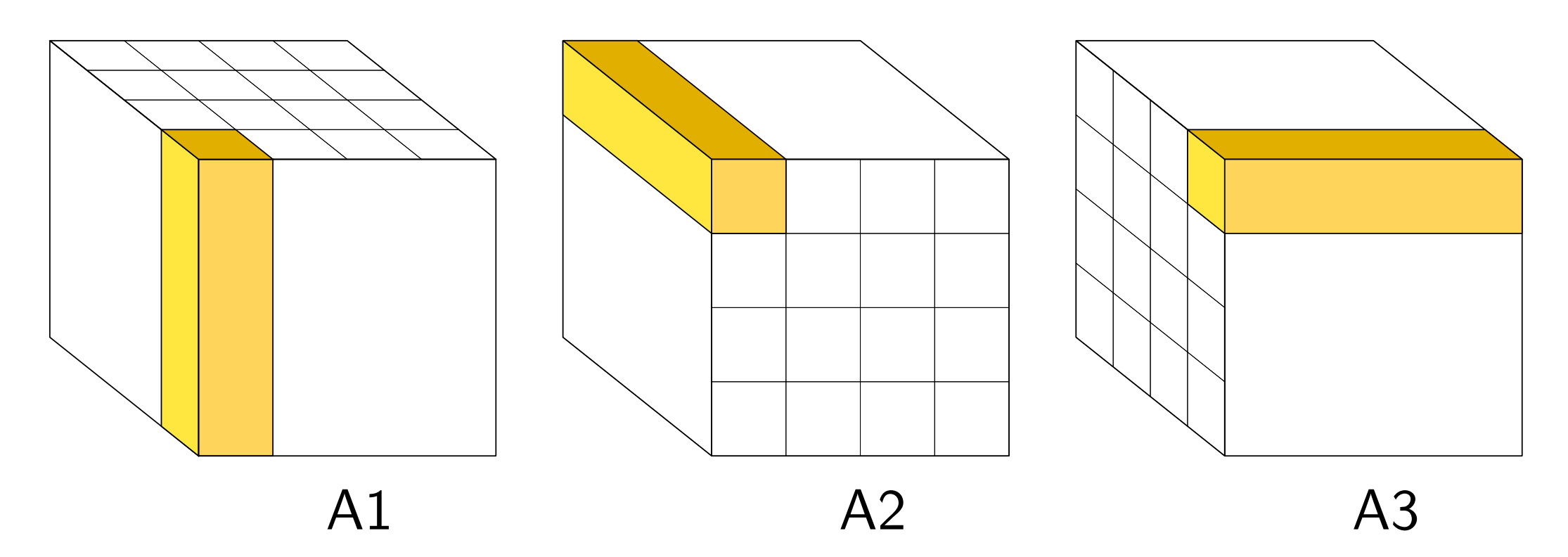

## Slicing

```
A = B(:,idx);A = B(idx,:);A = B(\text{idx1}, \text{idx2});
```
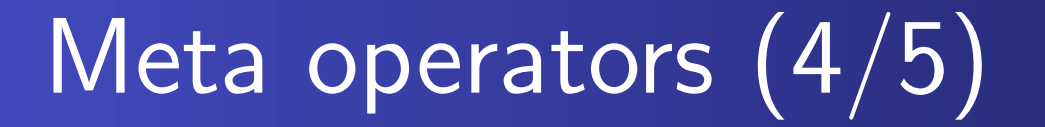

## Slicing

```
A = B(:,idx);A = B(idx,:);A = B(\text{idx1}, \text{idx2});
```
### Example: Randomly restricted Fourier operator

```
F = opDFT(128);p = random(128);A = F(p(1:50), :);
```
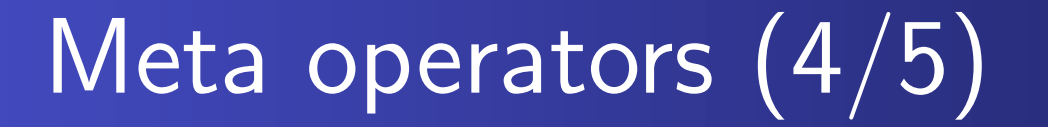

## Slicing

```
A = B(:,idx);A = B(idx,:);A = B(\text{idx1}, \text{idx2});
```
### Example: Randomly restricted Fourier operator

 $F = opDFT(128);$  $p = random(128);$  $A = F(p(1:50), :);$ 

### **Assignment**

 $A(idx1,idx2) = B;$  $A(5,:) = []$ ; % Cut the fifth row  $A(:,5) = []$ ; % Cut the fifth column

#### Pseudo-inverse and backslash

 $x = A \setminus b;$  $P = pinv(A);$  $x = P * b;$ 

### Overdetermined system

$$
\underset{x}{\text{minimize}} \quad \|Ax - b\|_2
$$

Underdetermined system

minimize 
$$
||x||_2
$$
 s.t.  $Ax = b$ 

Linear systems are solved using LSQR

## Tools

### Querying operator information

- size
- o disp
- o isempty

## Counter facilities

- Counters associated with each operator
- Keeps track of number of applications

## Adding operators

#### Function wrapper

```
y = fun(x, 1);x = fun(y,2);F = opFunction(m,n,fun,cflag);
y = F * x;x = F' * y
```
## Adding operators

#### Function wrapper

```
y = fun(x, 1);x = fun(y, 2);F = opFunction(m,n,fun,cflag);
y = F \times x;x = F' * y
```
#### Class wrapper

 $C = opClass(m, n, obj, cflag, linflag);$ 

# Adding operators

### Function wrapper

```
y = \text{fun}(x,1);x = fun(y,2);F = opFunction(m,n,fun,cflag);
y = F * x;x = F' * y
```
### Class wrapper

$$
C = opClass(m, n, obj, cflag, linflag);
$$

### Deriving a child class

- o Inherit from base class (opSpot)
- **Write constructor**
- Implement multiply(op, x, mode) function
- **Optionally: overload other operations**

## http://www.cs.ubc.ca/labs/scl/spot/